## **Foreman - Bug #3765**

## **middle-click to open in new tab not working**

11/27/2013 07:48 AM - David Schmitt

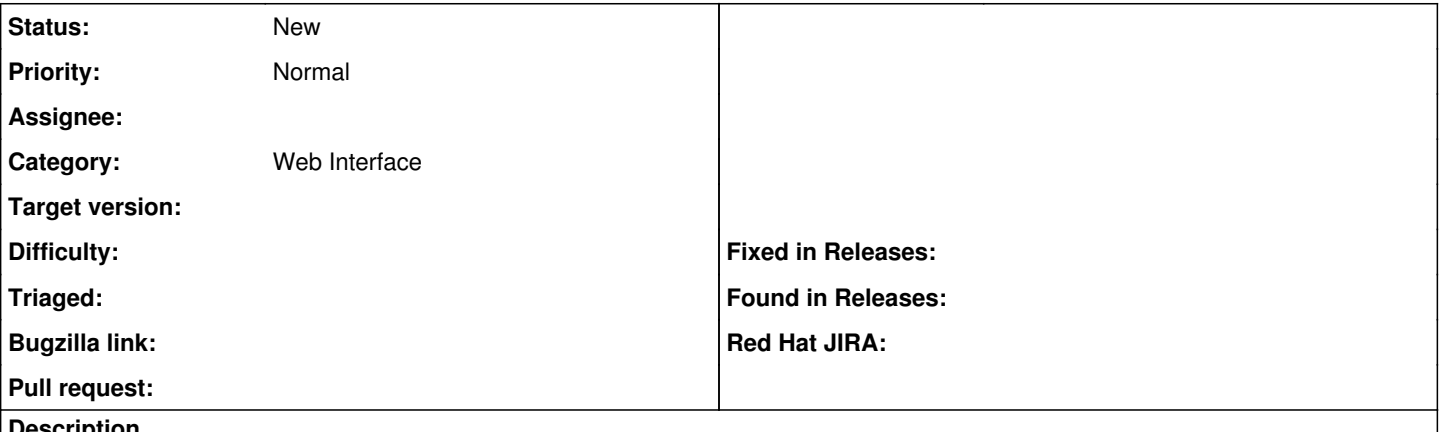

## **Description**

Using Firefox ESR 17.0.7 as supplied by Scientific Linux release 6.4 (Carbon), using the middle mouse button to open links in new tabs doesn't work in the foreman application. E.g.: in the host list clicking on a hostname (first column) doesn't do anything. The same browser and other websites do work, also other browsers and foreman do so.

This makes the foreman very annyoing to work with.